**上板**板板板**板** 

## 5102060

 $ma(c,5)$  &gt  $ma(c, 10)$  and ma(c  $10)$  & gt  $ma(c, 20)$  and  $ma(c, 20)$  &gt

 $ma(c, 60)$ 

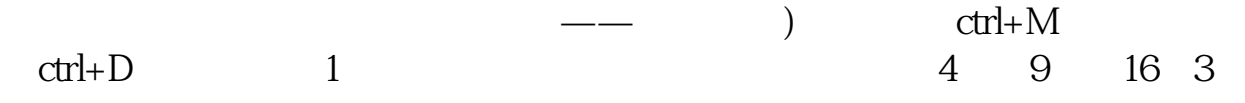

```
M5 = MA(C, 5)M12 = MA(C \t12)M49 = MA(C, 49)M105 = MA(C \t105)VOLUME =VOL, VOLSTICK
VOL1 = MA(V, 5)VOL2 =MA(V \ 60)AA = REF(M5) 1) & lt
REF(M5,2) AND M5&gt
REF(M5,1)BB = M128gt
REF(M12,1)CC = M498egt
REF(M49\quad1)DD = M1058gt
REF(M105 1)
EE = REF(VOL1 \t1)&lt
REF(VOL12) AND VOL1&gt
REF(VOL1,1)XG M5&gt
M49AND M5&gt
M105 AND AA AND BB AND CC AND DD AND EE AND VOL1&gt
VOL2;
```
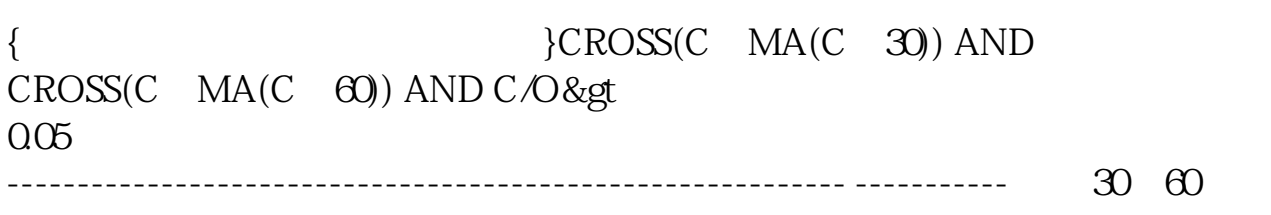

5%

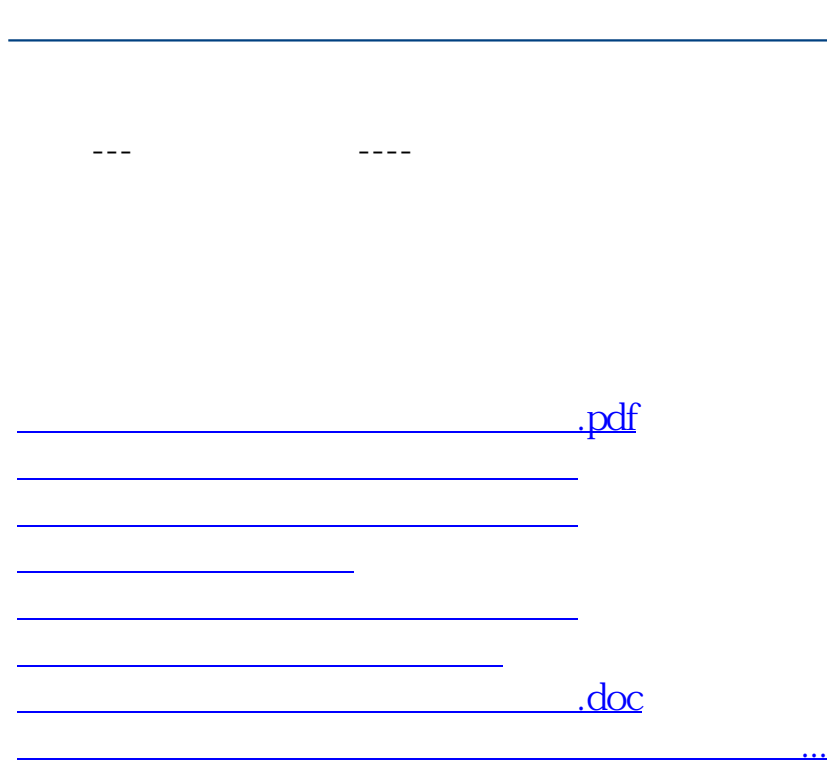

**股识吧 gupiaozhishiba.com**

<https://www.gupiaozhishiba.com/read/65467871.html>